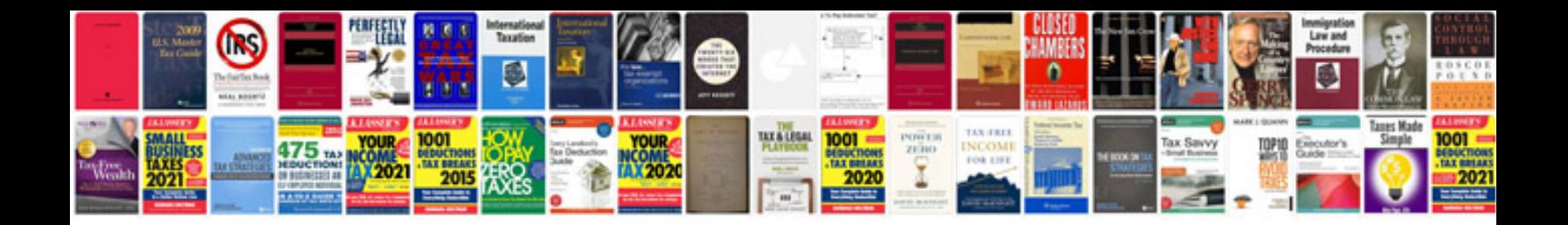

**Sony dscw170 manual**

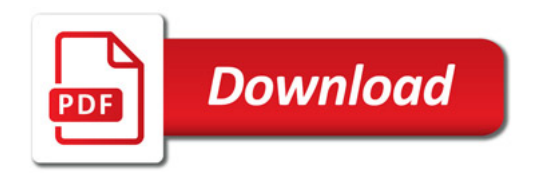

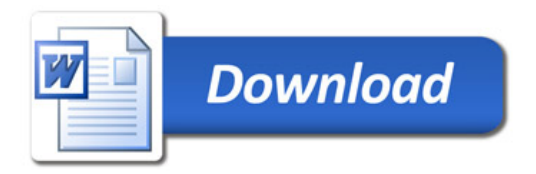